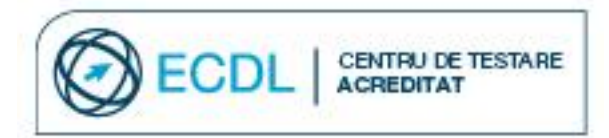

## **Centrul \_\_\_\_\_\_\_\_\_\_\_\_\_\_\_\_\_\_\_\_\_\_\_\_\_\_\_\_\_ este Centru de Testare Acreditat ECDL**

Permisul european de conducere a computerului (ECDL – European Computer Driving Licence) este cel mai răspândit standard de certificare a abilităților de utilizare a computerului, recunoscut la nivel internaţional.

Permisul ECDL este folosit şi recunoscut în 150 de țări de către companii de renume, în administraţie sau de instituţii de învăţământ de prestigiu. În afara Europei, programul este denumit International Computer Driving Licence (ICDL).

## **Valabilitatea Permisului ECDL**

Permisul ECDL obținut în România este valabil în oricare dintre cele 150 de țări din întreaga lume în care este recunoscut standardul ECDL/ICDL.

Permisul ECDL nu are limită de valabilitate în timp, competențele digitale fiind certificate pe viață, în conformitate cu programele analitice aferente fiecărui modul, aflate în vigoare la momentul susținerii examinării.

## **Cui se adresează certificările ECDL?**

Certificările ECDL se adresează oricărei persoane care are nevoie și dorește să își certifice la standard recunoscut internațional abilitățile de utilizare a computerului.

Nu există limită de vârstă pentru înscrierea în programul de certificare ECDL.

**Tinerii**, **elevii**, **studenții**, **funcționarii publici** sau **angajații în companii** își pot dovedi abilitățile IT prin intermediul certificărilor ECDL.

# **Avantaje ECDL**

 **Elevii** care dețin Permisul ECDL își pot echivala proba de Competențe digitale din cadrul Examenului de Bacalaureat National.

**Programa pentru obținerea Permisului ECDL** corespunde materiei pe care elevii de liceu o parcurg în cadrul orelor de TIC din **programa școlară pentru clasele a IX-a și a X-a**. Astfel, liceenii pot să se pregăteasca chiar în cadrul orelor de la școală pentru obținerea unei certificări cu recunoaștere internațională. Având deja Permisul ECDL, elevii pot solicita în clasa a XII-a echivalarea probei de competențe digitale de la Bacalaureat.

- ECDL deschide noi oportunităţi pentru a obţine o **bursă în străinătate**.
- **Studenții** își pot echivala diverse cursuri de informatică sau birotică cu Permisul ECDL la anumite universități.

În România, până în prezent au fost acreditate ca centre de testare ECDL universităţi precum: SNSPA București, ASE Bucureşti – CDIMM, Universitatea Politehnică Bucureşti, Universitatea "Gheorghe Asachi" Iaşi, Universitatea de Vest "Vasile Goldiș" Arad, Universitatea "Alexandru Ioan Cuza" Iași, Universitatea București - Departamentul de Învățământ la Distanță – CREDIS.

## Un **CV este 100% complet** cu ECDL

Permisul ECDL deschide noi oportunităţi pentru a obţine **un loc de muncă mai bun**, îmbunătăţeste perspectivele de **promovare în carieră** și scade probabilitatea de a pierde o ofertă de serviciu.

 **Cadrele didactice** din învățământul preuniversitar care dețin Permisul ECDL pot beneficia de credite profesionale transferabile.

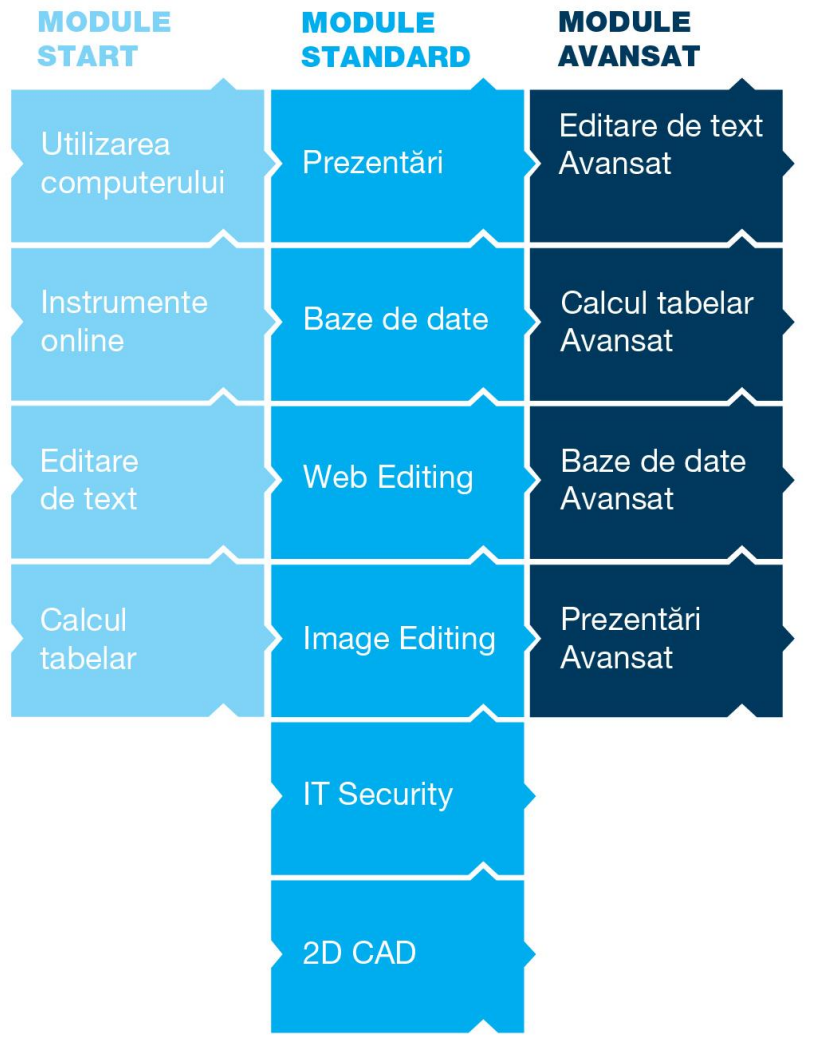

# **Profilul ECDL**

Profilul ECDL al candidatului începe să se creeze încă de la promovarea cu succes a unui singur modul ECDL.

Fiecare modul ECDL poate fi combinat cu alte module astfel încât să satisfacă cerinţele personale sau profesionale ale candidatului.

Profilul ECDL nu expiră şi poate fi dezvoltat continuu pe întreg parcursul vieţii.

## **Certificări ECDL - Profilul ECDL pentru BAC**

**Certificările ECDL PROFIL START BAC** şi **ECDL PROFIL BAC** se adresează elevilor care doresc să echivaleze proba de competenţe digitale din cadrul Bacalaureatului cu Permisul ECDL.

Permisul ECDL PROFIL START BAC se obține în urma promovării a 4 module fixe obligatorii: Utilizarea computerului, Instrumente online, Editare de text, Calcul tabelar.

**Utilizarea computerului Testare:** automată online **Aplicaţii pentru testare:** MS Word 2003/2007/2010/2013 **Aplicatii pentru pregatire:** MS Word 2003/2007/2010/2013; Windows 7 / 8 **Simulări disponibile:** online

**Instrumente online Testare:** automată online **Aplicaţii pentru testare:** nu este cazul **Aplicatii pentru pregatire**: IE9-Outlook 2010; IE10-Outlook 2013 **Simulări disponibile:** online

**Editare de text Testare:** automată online **Aplicaţii pentru testare:** MS Word 2003/2007/2010/2013 **Aplicatii pentru pregatire:** MS Word 2003/2007/2010/2013 **Simulări disponibile:** online

**Calcul tabelar Testare**: automată online **Aplicaţii pentru testare:** MS Excel 2003/2007/2010/2013 **Aplicatii pentru pregatire:** MS Excel 2003/2007/2010/2013 **Simulări disponibile:** online

**Permisul ECDL PROFIL BAC** se obține în urma promovării a 6 module fixe obligatorii: Utilizarea computerului, Instrumente online, Editare de text, Calcul tabelar, Baze de date, Prezentări.

#### **Utilizarea computerului**

**Testare:** automată online **Aplicaţii pentru testare:** MS Word 2003/2007/2010/2013 **Aplicatii pentru pregatire:** MS Word 2003/2007/2010/2013; Windows 7 / 8 **Simulări disponibile:** online

### **Instrumente online**

**Testare:** automată online **Aplicaţii pentru testare:** nu este cazul **Aplicatii pentru pregatire**: IE9-Outlook 2010; IE10-Outlook 2013 **Simulări disponibile:** online

**Editare de text**

**Testare:** automată online **Aplicaţii pentru testare:** MS Word 2003/2007/2010/2013 **Aplicatii pentru pregatire:** MS Word 2003/2007/2010/2013 **Simulări disponibile:** online

**Calcul tabelar Testare**: automată online **Aplicaţii pentru testare:** MS Excel 2003/2007/2010/2013 **Aplicatii pentru pregatire:** MS Excel 2003/2007/2010/2013 **Simulări disponibile:** online

## **Prezentări**

**Testare:** automată online **Aplicaţii pentru testare:** MS PowerPoint 2003/2007/2010/2013 **Aplicatii pentru pregatire:** MS PowerPoint 2003/2007/2010/2013 **Simulări disponibile:** online

**Baze de date Testare:** automată online **Aplicaţii pentru testare:** MS Access 2003/2007/2010/2013 **Aplicatii pentru pregatire:** MS Access 2003/2007/2010/2013 **Simulări disponibile:** online

# **Cum se echivalează proba de Competenţe digitale la Bacalaureat**

Nivelul de competenţă digitală pe diploma de Bacalaureat va fi: **"utilizator avansat",** pentru candidaţii care au obţinut Permisul ECDL PROFIL START BAC\* "utilizator experimentat", pentru candidatii care au obtinut Permisul ECDL PROFIL BAC<sup>\*</sup>

**"utilizator nivel mediu",** pentru candidaţii care au obţinut Permisul ECDL Start\*\* "utilizator experimentat", pentru candidatii care au obtinut Permisul ECDL Complet<sup>\*\*</sup> \*Permisele ECDL Start si ECDL Complet se obtin în baza unui Card electronic de aptitudini ECDL.

\* Permisele ECDL PROFIL START BAC şi ECDL PROFIL BAC se obţin în baza unei Serii de înscriere generală unică. \*\*Permisele ECDL Start şi ECDL Complet se obţin în baza unui Card electronic de aptitudini ECDL.

## **Alte scheme de certificare ECDL - Profilul ECDL pentru viaţă**

Candidatul îşi poate dezvolta permanent Profilul ECDL, obţinând noi certificări ECDL.

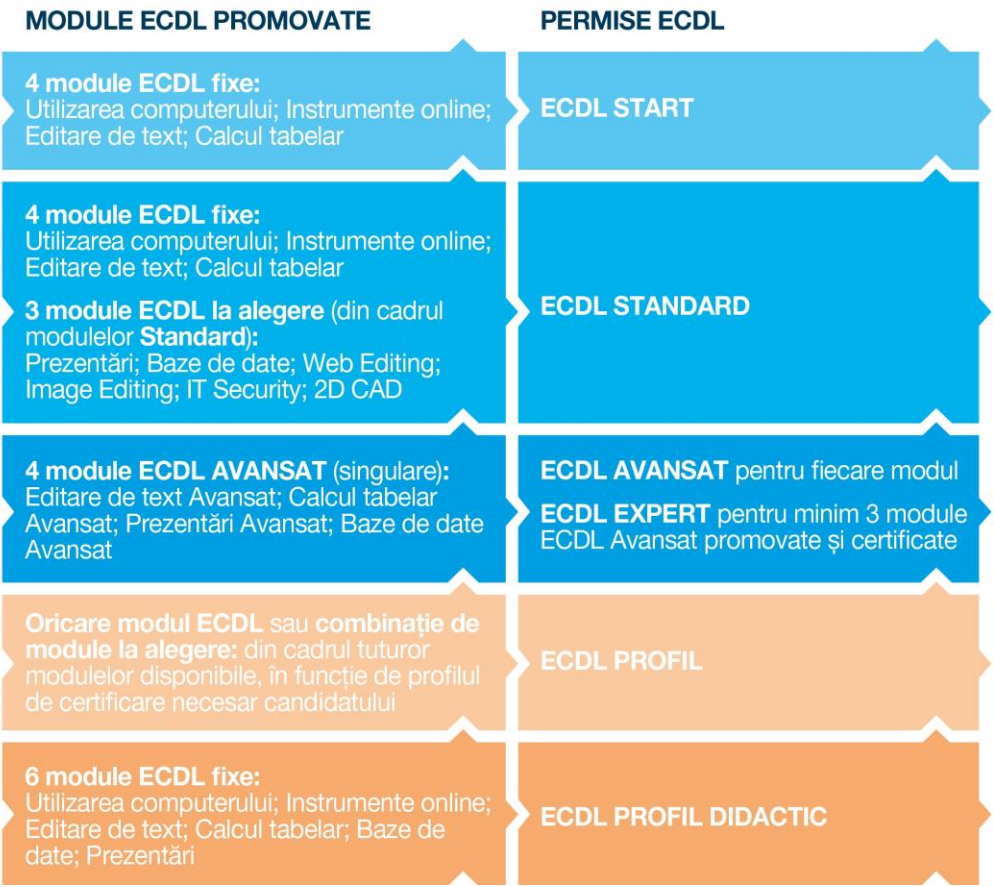

**ECDL START** este o certificare a competențelor digitale care se constituie din patru module separate ce acoperă competențele și ariile de cunoaştere IT cheie: Utilizarea computerului\*, Instrumente online\*, Editare de text\*, Calcul tabelar\*. **\*Windows 7/8; Microsoft Office 2003/2007/2010/2013; Testare:** automată online**; Simulări disponibile:** online

**ECDL STANDARD** este certificarea căreia ii corespund 7 module ECDL şi care se constituie din cele patru module ECDL Start plus trei module adiționale la alegere, astfel încât să se dezvolte și să se certifice competența digitală.

Cele 3 module adiţionale pot fi alese dintre următoarele module ECDL Standard: Prezentări\*, Baze de date\*, IT Security\*, Web Editing\*\*, Image Editing\*\*\*, 2D CAD\*\*\*\***.** 

**\* Microsoft Office 2003/2007/2010/2013; Testare:** automată online**; Simulări disponibile:** online

- \*\* **KompoZer; Testare:** automată online **Simulări disponibile:** online
- \*\*\***Gimp Testare:** automată online **Simulări disponibile:** online

**\*\*\*\*AutoCAD/ AutoCAD LT/Solid Edge; Testare:** manuala; **Simulări disponibile:** manual

**ECDL AVANSAT** oferă cunostinţele necesare certificării la un nivel superior în utilizarea unor aplicaţii specifice pe modulele: **Editare de text Avansat\*, Calcul tabelar Avansat\*, Baze de date Avansat\*, Prezentări Avansat\***

## **\* Microsoft Office 2003/2007/2010/2013; Testare:** automată online**; Simulări disponibile:** online

Câte un permis ECDL AVANSAT se obține după promovarea fiecărui modul ECDL Avansat. **ECDL EXPERT** se obţine prin promovarea şi certificarea oricăror **3 module** ECDL Avansat.

**ECDL PROFIL DIDACTIC** se adresează cadrelor didactice care, deţinând acest permis, doresc să beneficieze de oportunitatea obţinerii unui număr de credite profesionale transferabile. Permisul ECDL PROFIL DIDACTIC se obţine în urma promovării a 6 module fixe obligatorii: Utilizarea computerului\*, Instrumente online\*, Editare de text\*, Calcul tabelar\*, Baze de date\*, Prezentări\***. \* Windows 7/8; Microsoft Office 2003/2007/2010/2013; Testare:** automată online**; Simulări disponibile:** online

# **Programele analitice ECDL aferente fiecărui tip de certificare ECDL sunt disponibile pe [www.ecdl.ro](http://www.ecdl.ro/) .**

## **Înscrierea**

Vă puteţi înscrie în programul ECDL în orice moment pe [www.ecdl.ro](http://www.ecdl.ro/) prin completarea **Formularului de înregistrare** şi achiziţionând apoi o Serie unică de înscriere ECDL.

## **Durata obținerii certificării**

Perioada de obținere a unei certificări ECDL depinde de tipul de certificare ales, de nivelul de competență al fiecărui candidat şi de nevoia de a urma sau nu cursuri în vederea susţinerii acestor examene.

Candidații nu au obligația de a urma un curs de pregătire înainte de a se înscrie în programul de certificare ECDL și de a susține examenele.

## **Certificarea ECDL**

După promovarea tuturor examenelor aferente tipului de certificare ECDL ales, candidatul solicită Permisul ECDL corespunzător către centrul de testare ECDL unde a finalizat examenele. Permisul ECDL este valabil pe o perioadă nedeterminată.

Autenticitatea unui Permis ECDL se poate verifica contactând direct ECDL ROMANIA la adresa [office@ecdl.ro](mailto:office@ecdl.ro)

**Alegeţi certificarea ECDL de care aveţi nevoie și intraţi în programul internațional de certificare a competențelor digitale!**

**Contact\_\_\_\_\_\_\_\_\_\_\_\_\_\_\_\_\_\_\_\_\_\_\_\_\_\_\_**